# **Цифровой микроскоп МИКМЕД LCD 1000Х 2.0**

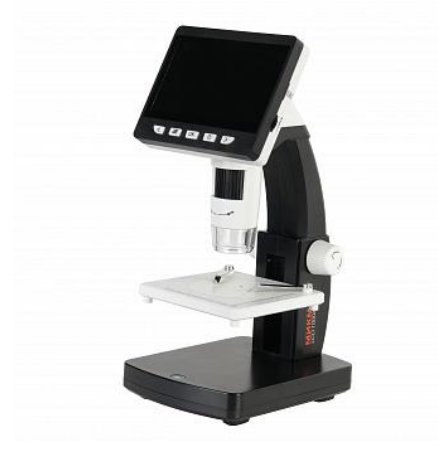

## Особенности:

- Увеличение до 1000х (цифровой зум 1-4х с шагом 0.2х)
- Разрешение сенсора 2.0MP
- Цветной жидкокристаллический TFT-дисплей 4.3"
- Подключение к ПК по USB
- Запись фото и видео на карту памяти micro CD (в комплект не входит) без подключения к ПК
- Передача изображение на экран монитора или телевизора по HDMI-интерфейсу
- Фото и видео съемка объекта с высоким разрешением 2048х1536
- 8 ярких белых светодиодов с плавной регулировкой яркости
- Встроенный литий-ионный аккумулятор 1500 мАч
- Автономное время работы без подзарядки 4 часа
- Классический штатив с механизмом фокусировки и предметным столиком 95х95 мм из прочного ABS-пластика
- Набор микропрепаратов (2 образца) в комплекте

## **Характеристики**

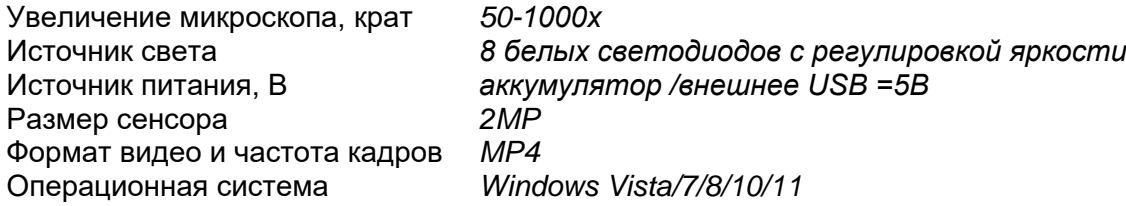

Компактный цифровой микроскоп МИКМЕД LCD 1000Х 2.0 с жидкокристаллическим TFT-дисплеем 4.3" и классическим штативом подойдет для изучения образцов в полноцветном режиме с большим увеличением во время самых разнообразных занятий.

#### **По вопросам продаж и поддержки обращайтесь:**

**А**рхангельск (8182)63-90-72 **А**стана +7(7172)727-132 **А**страхань (8512)99-46-04 **Б**арнаул (3852)73-04-60 **Б**елгород (4722)40-23-64 **Б**рянск (4832)59-03-52 **В**ладивосток (423)249-28-31 **В**олгоград (844)278-03-48 **В**ологда (8172)26-41-59 **В**оронеж (473)204-51-73 **Е**катеринбург (343)384-55-89 **И**ваново (4932)77-34-06 **И**жевск (3412)26-03-58 **И**ркутск (395) 279-98-46

**К**азань (843)206-01-48 **К**алининград (4012)72-03-81 **К**алуга (4842)92-23-67 **К**емерово (3842)65-04-62 **К**иров (8332)68-02-04 **К**раснодар (861)203-40-90 **К**расноярск (391)204-63-61 **К**урск (4712)77-13-04 **Л**ипецк (4742)52-20-81 **М**агнитогорск (3519)55-03-13 **М**осква (495)268-04-70 **М**урманск (8152)59-64-93 **Н**абережные Челны (8552)20-53-41 **Н**ижний Новгород (831)429-08-12

**К**азахстан (772)734-952-31

**Н**овокузнецк (3843)20-46-81 **Н**овосибирск (383)227-86-73 **О**мск (3812)21-46-40 **О**рел (4862)44-53-42 **О**ренбург (3532)37-68-04 **П**енза (8412)22-31-16 **П**ермь (342)205-81-47 **Р**остов-на-Дону (863)308-18-15 **Р**язань (4912)46-61-64 **С**амара (846)206-03-16 **С**анкт-Петербург (812)309-46-40 **С**аратов (845)249-38-78 **С**евастополь (8692)22-31-93 **С**имферополь (3652)67-13-56 **Т**аджикистан (992)427-82-92-69

Смоленск (4812)29-41-54 **С**очи (862)225-72-31 **С**таврополь (8652)20-65-13 **С**ургут (3462)77-98-35 **Т**верь (4822)63-31-35 **Т**омск (3822)98-41-53 **Т**ула (4872)74-02-29 **Т**юмень (3452)66-21-18 **У**льяновск (8422)24-23-59 **У**фа (347)229-48-12 **Х**абаровск (4212)92-98-04 **Ч**елябинск (351)202-03-61 **Ч**ереповец (8202)49-02-64 **Я**рославль (4852)69-52-93

**К**иргизия (996)312-96-26-47

**Эл. почта: mdc@nt-rt.ru || Сайт: https://micromed.nt-rt.ru/**

TFT-дисплей отображает в режиме реального времени четкую и детализированную картинку наблюдаемого объекта (цифровое увеличение до 4 крат). Цифровой микроскоп прост в настройке, а при длительном использовании более комфортен для глаз, чем традиционный оптический микроскоп с окулярами.

Образец из набора помещается на предметный столик микроскопа. Предметный столик 95х95 мм имеет зажимы для закрепления предметных стѐкол и шкалу для удобного и точного позиционирования объекта. При изменении расстояния от объектива до исследуемого объекта, путем смещения предметного столика, величина рабочего отрезка и увеличение меняется. Наведение на резкость помогает произвести колесо зуммирования, расположенное под дисплеем. После регулировки, предметный столик блокируется колесом, исключающим самопроизвольное перемещение столика под собственным весом.

Увеличение микроскопа складывается из оптического и цифрового зума, поэтому чтобы определить кратность полученного изображения, необходимо сделать тестовый снимок, используя калибровочный слайд.

Микроскоп оснащен восемью яркими светодиодами, выдающими равномерный белый «дневной свет», благодаря чему изображение получается в естественных цветах без видимых искажений. Яркость подсветки регулируется диммером подсветки, чтобы настроить необходимую освещенность в зависимости от условий наблюдений – наблюдений в дневное время при ярком солнце или в вечернее время при искусственном освещении.

Пользователь может, не подключая микроскоп к компьютеру, делать фото и видео наблюдаемых объектов, а также сохранять полученные файлы на карту памяти micro CD (карта памяти приобретается отдельно). Кроме того, микроскоп подключается к компьютеру через USB для просмотра и сохранения файлов уже при помощи специальных программ. После того как фото или видео будет сохранено на ПК, можно производить измерения увеличенных объектов, используя различные редакторы изображений.

Благодаря встроенному порту HDMI, устройство может передавать изображение на экран монитора или телевизора без подключения к ПК. В этом случае пользователь сможет наблюдать четкое детализированное изображение в высоком качестве на большом экране (необходимо чтобы телевизор или монитор поддерживали HDMI-интерфейс).

Благодаря встроенному аккумулятору, этот микроскоп можно использовать в кабинетах и классах, где нет стационарных розеток 220В или они неудобно расположены. При подключении микроскопа к ноутбуку или ПК по USB дополнительное питание также не требуется.

Микроскоп МИКМЕД LCD 1000Х 2.0 подходит как для занятий биологии, минералогии и другими естественными и прикладными науками и хобби. С помощью устройства можно наблюдать плоские срезы тканей растений и животных (2 образца входят в комплект), а также изучать объемные и плоские образцы из окружающей среды или дополнительно приобретаемых наборов.

### **По вопросам продаж и поддержки обращайтесь:**

**А**рхангельск (8182)63-90-72 **А**стана +7(7172)727-132 **А**страхань (8512)99-46-04 **Б**арнаул (3852)73-04-60 **Б**елгород (4722)40-23-64 **Б**рянск (4832)59-03-52 **В**ладивосток (423)249-28-31 **В**олгоград (844)278-03-48 **В**ологда (8172)26-41-59 **В**оронеж (473)204-51-73 **Е**катеринбург (343)384-55-89 **И**ваново (4932)77-34-06 **И**жевск (3412)26-03-58 **И**ркутск (395) 279-98-46

**К**азань (843)206-01-48 **К**алининград (4012)72-03-81 **К**алуга (4842)92-23-67 **К**емерово (3842)65-04-62 **К**иров (8332)68-02-04 **К**раснодар (861)203-40-90 **К**расноярск (391)204-63-61 **К**урск (4712)77-13-04 **Л**ипецк (4742)52-20-81 **М**агнитогорск (3519)55-03-13 **М**осква (495)268-04-70 **М**урманск (8152)59-64-93 **Н**абережные Челны (8552)20-53-41 **Н**ижний Новгород (831)429-08-12

**Н**овокузнецк (3843)20-46-81 **Н**овосибирск (383)227-86-73 **О**мск (3812)21-46-40 **О**рел (4862)44-53-42 **О**ренбург (3532)37-68-04 **П**енза (8412)22-31-16 **П**ермь (342)205-81-47 **Р**остов-на-Дону (863)308-18-15 **Р**язань (4912)46-61-64 **С**амара (846)206-03-16 **С**анкт-Петербург (812)309-46-40 **С**аратов (845)249-38-78 **С**евастополь (8692)22-31-93 **С**имферополь (3652)67-13-56 **Т**аджикистан (992)427-82-92-69

Смоленск (4812)29-41-54 **С**очи (862)225-72-31 **С**таврополь (8652)20-65-13 **С**ургут (3462)77-98-35 **Т**верь (4822)63-31-35 **Т**омск (3822)98-41-53 **Т**ула (4872)74-02-29 **Т**юмень (3452)66-21-18 **У**льяновск (8422)24-23-59 **У**фа (347)229-48-12 **Х**абаровск (4212)92-98-04 **Ч**елябинск (351)202-03-61 **Ч**ереповец (8202)49-02-64 **Я**рославль (4852)69-52-93

**К**иргизия (996)312-96-26-47

**К**азахстан (772)734-952-31

**Эл. почта: mdc@nt-rt.ru || Сайт: https://micromed.nt-rt.ru/**